# **arbety.com games - 2024/07/04 Notícias de Inteligência ! (pdf)**

**Autor: symphonyinn.com Palavras-chave: arbety.com games**

#### **Resumo:**

**arbety.com games : Ganhe em dobro! Faça um depósito em symphonyinn.com e receba o dobro do valor de volta como bônus!** 

## **arbety.com games**

O Arbety é um site de apostas online completinho e seguro, com jogos famosos de cassino como Double, Crash, Mines e muito mais. Agora, você pode baixar a versão atualizada do Arbety - Oficial de forma gratuita em **arbety.com games** seu computador e laptop, através do emulador de aplicativo Android, como o LDPlayer.

#### **arbety.com games**

Com a nova versão do Arbety - Oficial, você pode jogar seus games de cassino favoritos, como Fortune Tiger, Aviator, Spaceman, Mines, Fortune Mouse e Fortune Rabbit. Além disso, o Arbety oferece uma plataforma avançada de análise e automação, para ajudá-lo a maximizar suas chances de ganhar.

### **Como descarregar o Arbety - Oficial**

Para baixar o Arbety - Oficial, você pode seguir as instruções abaixo:

- 1. Visite o site oficial do Arbety e clique em **arbety.com games** "Baixar APK".
- 2. Baixe e instale um emulador de aplicativo Android, como o LDPlayer, em *arbety.com* **games** seu computador ou laptop.
- 3. Arraste e solte o arquivo APK baixado na tela do emulador, e o Arbety Oficial será instalado automaticamente.

### **Requisitos do sistema**

Para usar o Arbety - Oficial, seu computador ou laptop deve ter os seguintes requisitos mínimos:

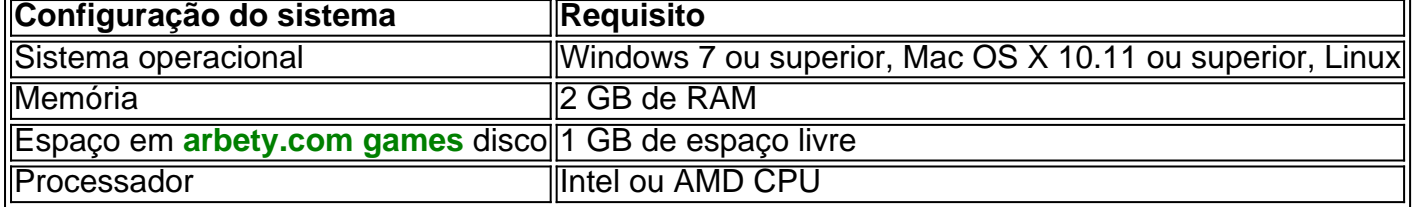

### **Conclusão**

O Arbety - Oficial é uma plataforma de apostas online completa e segura, com jogos de cassino famosos e uma plataforma avançada de análise e automação. Para baixar o Arbety - Oficial em **arbety.com games** seu computador ou laptop, basta seguir as instruções acima e ter certeza de que seu sistema atende aos requisitos mínimos.

### **Perguntas frequentes:**

Posso jogar o Arbety - Oficial em **arbety.com games** meu dispositivo móvel?

Atualmente, não há opção de download do aplicativo do Arbety - Oficial para dispositivos móveis. Contudo, a versão mobile pode ser acessada pelo navegador Safari.

#### **conteúdo:**

# **arbety.com games - 2024/07/04 Notícias de Inteligência ! (pdf)**

No Brasil, cada vez mais pessoas estão procurando formas de ganhar dinheiro extra. Uma delas é através das apostas descomplicadas, também conhecidas como "aposta esportiva". Neste artigo, vamos explicar como funciona esse negócio e como você pode começar a fazer suas apostas hoje mesmo.

O que é uma aposta descomplicada?

Uma aposta descomplicada é quando você coloca dinheiro em um resultado específico de um evento esportivo, como um jogo de futebol ou um torneio de tênis. Se o resultado for o que você apostou, você ganha dinheiro. Se não for, você perde o dinheiro que apostou.

Por que as apostas descomplicadas são uma boa opção de trabalho?

As apostas descomplicadas são uma boa opção de trabalho porque você pode fazê-las de qualquer lugar, desde que tenha acesso à internet. Além disso, você pode começar com pouco dinheiro e aumentar suas apostas à medida que ganha confiança e experiência. Além disso, é possível ganhar muito dinheiro em pouco tempo, especialmente se você souber o que está fazendo.

# **Como se Inscrever no Betbr e Começar a Jogar**

O Betbr é uma plataforma de jogos de azar online popular no Brasil, que oferece uma variedade de jogos e oportunidades de ganhar dinheiro em real brasileiro (R\$). Se você está interessado em começar a jogar no Betbr, este artigo é para você! Aqui, nós vamos guiá-lo através do processo de inscrição e como começar a jogar.

### **Passo 1: Acesse o Site do Betbr**

Para começar, acesse o site do Betbr em [casa de aposta que dá bônus sem depósito.](http://www.idarch.com/casa-de-aposta-que-d�-b�nus-sem-dep�sito-2024-07-04-id-16568.html)

### **Passo 2: Crie arbety.com games Conta**

Clique no botão "Registrar-se" no canto superior direito da página e preencha o formulário de inscrição com suas informações pessoais, incluindo seu nome, endereço de e-mail, data de nascimento e número de telefone.

### **Passo 3: Verifique seu Endereço de E-mail**

Após se inscrever, você receberá um e-mail de verificação em **arbety.com games** caixa de entrada. Clique no link neste e-mail para verificar **arbety.com games** conta.

### **Passo 4: Faça seu Depósito**

Para começar a jogar, você precisará fazer um depósito em **arbety.com games** conta do Betbr. O site oferece várias opções de pagamento, incluindo cartões de crédito, bancários e carteiras eletrônicas.

## **Passo 5: Escolha seu Jogo**

Agora que **arbety.com games** conta está configurada e você fez um depósito, é hora de escolher seu jogo! O Betbr oferece uma variedade de jogos, incluindo jogos de casino, apostas desportivas e jogos de cartas.

### **Passo 6: Comece a Jogar**

Depois de escolher seu jogo, é hora de começar a jogar! Certifique-se de ler as regras e instruções antes de começar a jogar, para que você possa maximizar suas chances de ganhar.

# **Os Melhores Jogos para Jogar no Betbr**

Agora que você sabe como se inscrever e começar a jogar no Betbr, é hora de explorar os melhores jogos que o site tem a oferecer. Aqui estão algumas opções populares:

- Jogos de Casino: O Betbr oferece uma ampla variedade de jogos de casino, incluindo blackjack, roleta e máquinas de video poker.
- Apostas Desportivas: Se você é um fã de esportes, então você vai amar as apostas desportivas no Betbr. Você pode apostar em uma variedade de esportes, incluindo futebol, basquete, tênis e futebol americano.
- Jogos de Cartas: Se você é fã de jogos de cartas, então você vai amar a seleção de jogos de cartas no Betbr. Você pode jogar clássicos como o poker e o baccarat, ou tentar algo novo, como o Red Dog e o Pai Gow.

# **Conclusão**

O Betbr é uma plataforma de jogos de azar online popular no Brasil, que oferece uma variedade de jogos e oportunidades de ganhar dinheiro em real brasileiro (R\$). Se você está interessado em começar a jogar no Betbr, siga as etapas acima para se inscrever e começar a jogar hoje mesmo. Boa sorte e divirta-se!

Obs: O jogo online só é indicado para maiores de 18 anos e com moderação.

Palavras-chave: Betbr, inscrição, jogos, azar, real brasileiro, R\$

Total de palavras: 515

**Informações do documento:**

Autor: symphonyinn.com Assunto: arbety.com games Palavras-chave: **arbety.com games - 2024/07/04 Notícias de Inteligência ! (pdf)** Data de lançamento de: 2024-07-04

#### **Referências Bibliográficas:**

- 1. [truques para ganhar na roleta](/html/truques-para-ganhar-na-roleta-2024-07-04-id-47860.pdf)
- 2. <u>[apostas futebol como ganhar](/pdf/apostas-futebol-como-ganhar-2024-07-04-id-5625.pdf)</u>
- 3. [cupom bonus bet365](/cupom-bonus-bet365-2024-07-04-id-23032.pdf)
- 4. [qual o melhor app de apostas](https://www.dimen.com.br/category-noticias/article/qual-o-melhor-app-de-apostas-2024-07-04-id-40439.shtml)